### $<<$ Visual C++. NET $>>$

 $<<$ Visual C++. NET $>>$ 

- 13 ISBN 9787505374102
- 10 ISBN 7505374109

出版时间:2002-4

页数:452

字数:740

extended by PDF and the PDF

http://www.tushu007.com

 $<<$ Visual C++. NET $>>$ 

# $<<$ Visual C++. NET $>>$

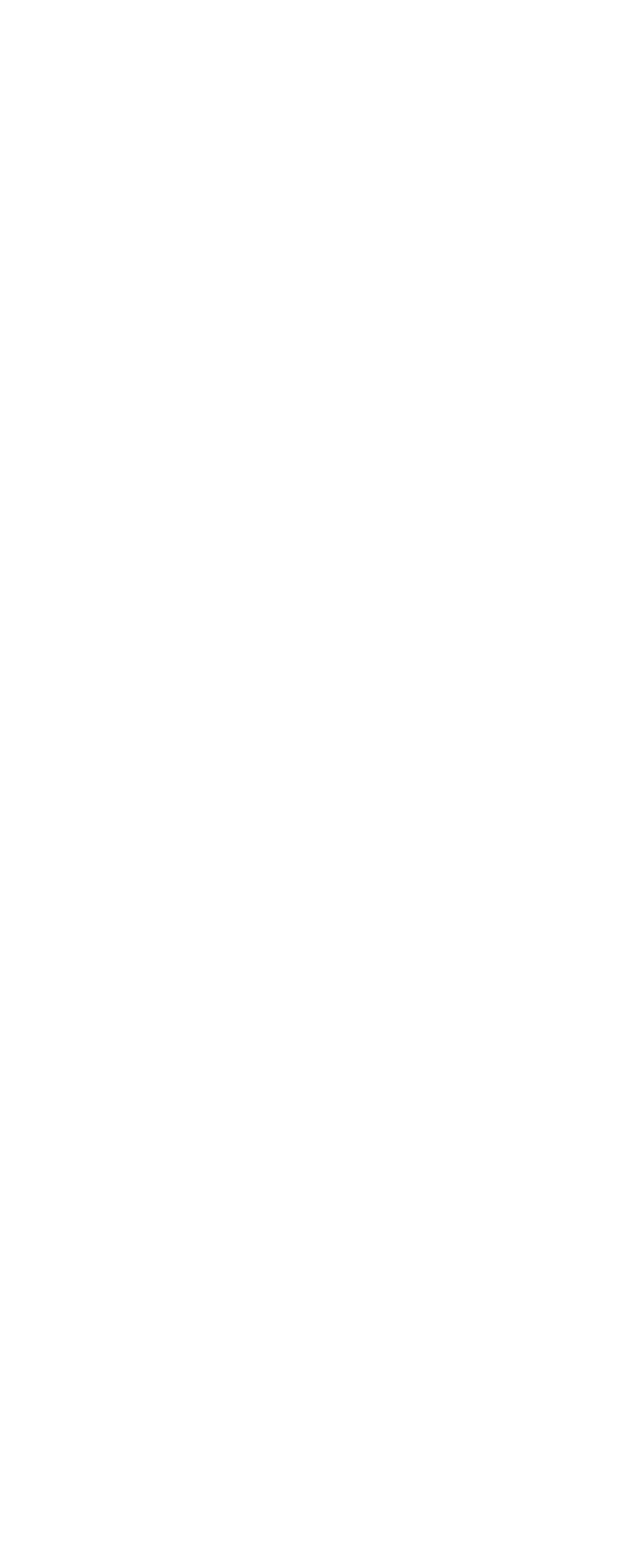

 $<<$ Visual C++. NET $>>$ 

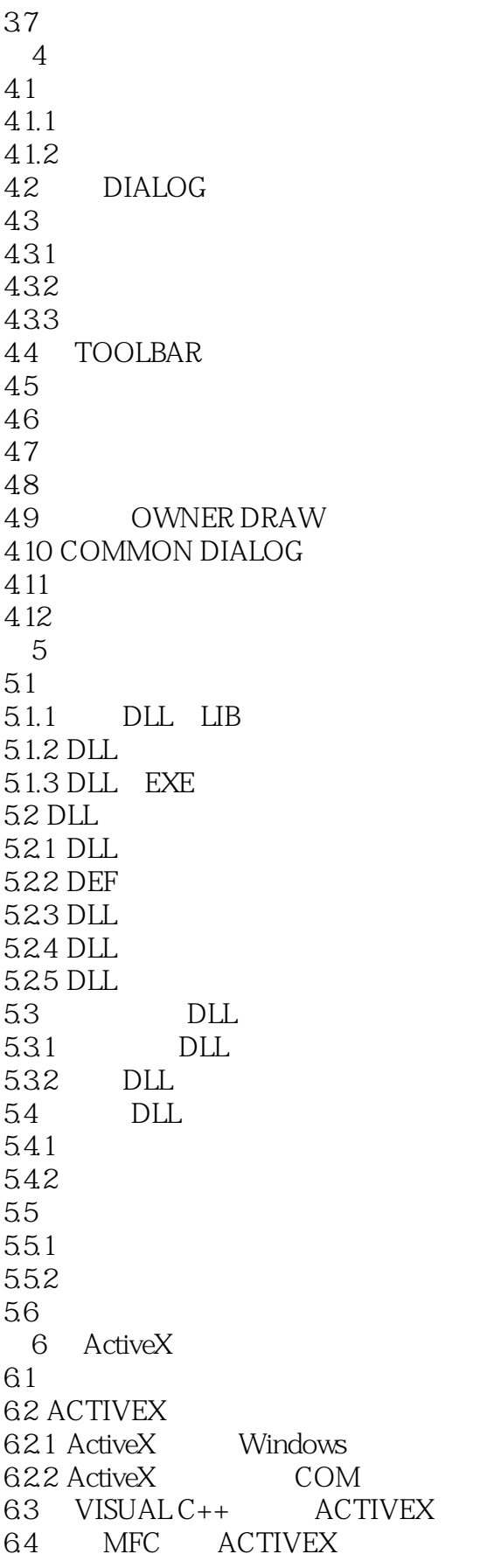

 $<<$ Visual C++. NET $>$ 

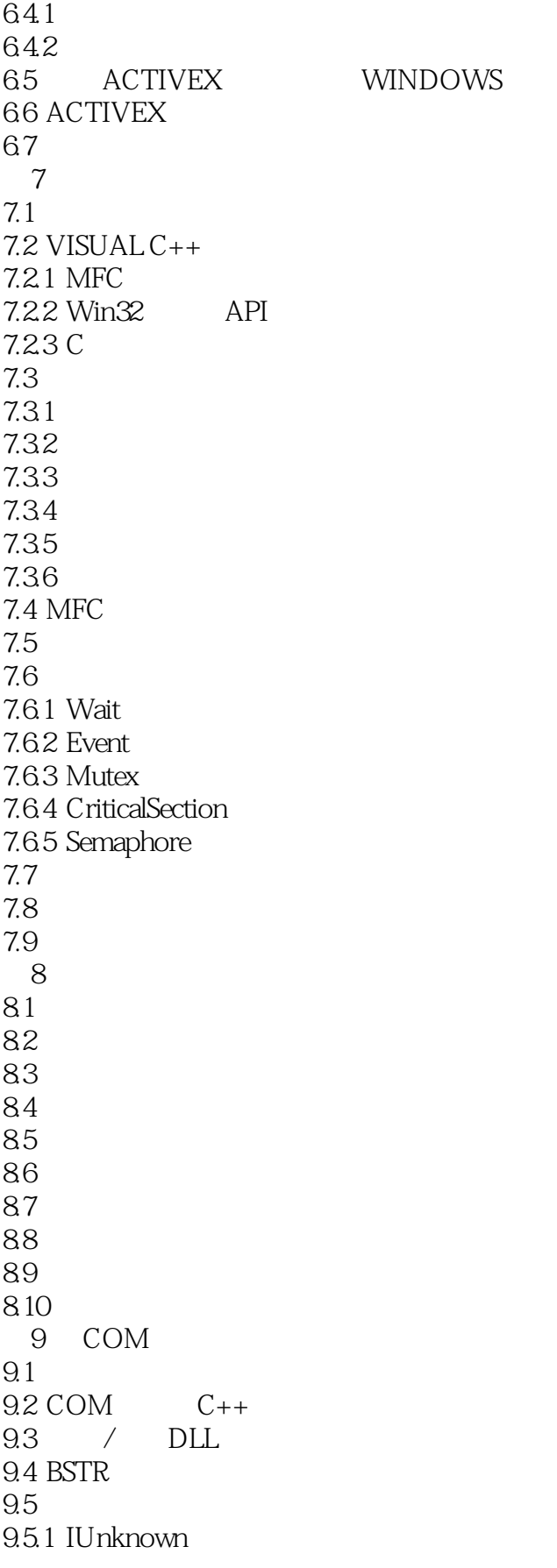

#### <<Visual C++. NET

```
9.5.2 IDispatch
9.5.3 IObjectWithSite
9.5.4 IConnectionPoint IConnectionPointContainer
9.5.5 IOleCommandTarget
9.5.6
96961
9.62 IE
9.7 MFC
9.8 小结
  10 Shell
10.110.2 SHELL
10.2.1 ShellExecute ShellExecuteEx
10.2.2 SHBrowseForFolder
10.2.3 SHFileOperation
10.2.4 SHGetFileInfo
10.2.5 SHGetSpecialFolderLocation SHGetSpecialFolderPath
10.2.6 SHGetSettings
10.2.7 SHAutoComplete
10.2.8 Shell_NotifyIcon
10.3
10.4 SHELL
10.4.1 Shell
10.4.2 Shell
10.5
  第11章 数据组织
11.111.2 MFC
11.2.1 CObject
11.22 MFC
11.311.411.5 OWNER-DRAW
11.6 BLOCK MEMORY
11.7
    A Visual C++A.1A.2A.21A.22
A.23A.3A.31A.32A.4A.5
```
## $<<$ Visual C++. NET $>>$

 $\overline{B}$  $C++$ MFC WINDOWS

COM  $\overline{C}$ 

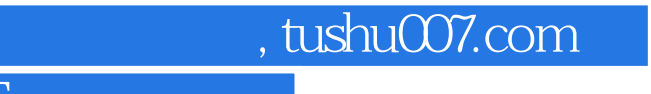

## $<<$ Visual C++. NET $>>$

本站所提供下载的PDF图书仅提供预览和简介,请支持正版图书。

更多资源请访问:http://www.tushu007.com